# **INSTRUKCJA SKŁADANIA WNIOSKU O REKOMPENSATĘ Z TYTUŁU STOSOWANIA UPUSTU,**

### **o której mowa w art. 15 ust. 3**

Ustawy z dnia 7 października 2022 r. o szczególnych rozwiązaniach służących ochronie odbiorców energii elektrycznej w 2023 roku oraz w 2024 roku w związku z sytuacją na rynku energii

elektrycznej

(Dz.U. 2023 poz. 1704 z późn. zm.) (dalej "Ustawa")

## **DLA PRZEDSIĘBIORSTWA ENERGETYCZNEGO WYKONUJĄCEGO DZIAŁALNOŚĆ GOSPODARCZĄ W ZAKRESIE OBROTU ENERGIĄ ELEKTRYCZNĄ LUB DYSTRYBUCJI ENERGII ELEKTRYCZNEJ (podstawa prawna instrukcji - art. 22 ust. 3 Ustawy)**

- 1. Przedsiębiorstwa energetyczne wykonujące działalność gospodarczą w zakresie obrotu energią elektryczną lub dystrybucji energii elektrycznej (dalej: "podmiot uprawniony"), składają wniosek o wypłatę rekompensaty z tytułu stosowania upustu, o której mowa w art. 15 ust. 3 Ustawy (dalej: "wniosek o rekompensatę z tytułu stosowania upustu") za pomocą formularza elektronicznego, udostępnionego na stronie internetowej administrowanej przez Zarządcę Rozliczeń S.A. (dalej: "ZRSA"), za pośrednictwem Portalu dostępnego pod adresem: https://prad.zrsa.pl, (dalej: "Portal").
- 2. Portal przeznaczany jest do składania wniosków przez podmioty uprawnione, które posiadają koncesję w zakresie dystrybucji, obrotu energią elektryczną lub posiadają wymienione koncesje równocześnie.
- 3. **Wniosek o rekompensatę z tytułu stosowania upustu składany jest przez:**
	- **1) przedsiębiorstwo energetyczne wykonujące działalność gospodarczą w zakresie obrotu energią elektryczną w przypadku umów kompleksowych w zakresie sprzedaży energii elektrycznej oraz świadczenia usługi jej dystrybucji zawartych z odbiorcami uprawnionymi,**
	- **2) przedsiębiorstwo energetyczne wykonujące działalność gospodarczą w zakresie obrotu energią elektryczną w przypadku umów sprzedaży energii elektrycznej zawartych z odbiorcami uprawnionymi,**
	- **3) przedsiębiorstwo energetyczne wykonujące działalność gospodarczą w zakresie dystrybucji energii elektrycznej w przypadku umów o świadczenie usług dystrybucji energii elektrycznej zawartych z odbiorcami uprawnionymi.**
- 4. Składanie, weryfikacja i rozpatrywanie wniosków odbywa się wyłącznie za pomocą środków komunikacji elektronicznej.
- 5. Wniosek o rekompensatę z tytułu stosowania upustu obejmuje: Część A wypełnioną i wygenerowaną w Portalu w pliku pdf oraz Część B w formacie xlsx lub xls lub csv.
- 6. Część B w postaci pliku Excel należy pobrać ze strony <https://www.zrsa.pl/> (SYSTEMY WSPARCIA→PRĄD REKOMPENSATY→Ustawa z 7 października 2022 r.).
- 7. Terminy składania wniosków o rekompensatę z tytułu stosowania upustu:
	- 1) od 1.08.2024 r. do 30.11.2024 r. w przypadku odbiorców uprawnionych, których rozliczenie roczne nastąpiło którym udzielono upustu do dnia 30 czerwca 2024 r. zgodnie z art. 19 ust. 1 pkt 1 Ustawy,

2) od 1.01.2025 r. do 31.01.2025 r. - w przypadku odbiorców uprawnionych, których rozliczenie którym udzielono upustu do dnia 31 grudnia 2024 r. zgodnie z art. 19 ust. 1 pkt 2 Ustawy.

<span id="page-0-0"></span>W przypadku złożenia wniosku z niedochowaniem terminuwniosek ten pozostawia się bez rozpatrzenia, a rekompensata z tytułu stosowania upustu za ten okres nie przysługuje.

- 8. W celu złożenia wniosku o rekompensatę z tytułu stosowania upustu należy skorzystać z konta w Portalu. Jeden podmiot uprawniony posiada jedno konto w Portalu. W przypadku gdy podmiot uprawniony posiada już konto w Portalu wykorzystuje je do składania wnioskówo rekompensatę z tytułu stosowania upustu. W przypadku braku konta w Portalu, konieczne jest jego założenie. Po wprowadzeniu podstawowych danych tj. NIP podmiotu uprawnionego oraz adres e-mail, na adres e-mail wskazany podczas zakładania konta zostanie wysłana wiadomość z linkiem aktywacyjnym. Należy uważnie wprowadzać adres e-mail, ponieważ nie ma technicznej możliwości zmiany adresu e-mail, na który zostanie przesłany link aktywacyjny.
- 9. W przypadku nieotrzymania wiadomości, o której mowa w pkt. [0](#page-0-0) w terminie 48 godzin, należy sprawdzić wszystkie skrzynki pocztowe, w tym dotyczące wiadomości śmieci lub spamu. Wiadomość e-mail może zostać zakwalifikowana jako spam, ze względu na stosowaną politykę bezpieczeństwa informatycznego. W sytuacji braku otrzymania wiadomości, należy skontaktować się z ZRSA, pod adresem e-mail: portal@zrsa.pl z podaniem w tytule wiadomości "brak linku aktywacyjnego" oraz podaniem w treści wiadomości numeru telefonu kontaktowego i NIP. ZRSA odpowie w drodze mailowej lub skontaktuje się telefonicznie.
- 10.Po zalogowaniu się do Portalu, w celu złożenia wniosku o rekompensatę z tytułu stosowania upustu należy kliknąć: Nowy wniosek i wybrać odpowiedni typ wniosku: "Wniosek o rekompensatę z tytułu stosowania upustu – odbiorcy art. 19 ust. 1 pkt 1 - Ustawy z dnia 7 października 2022 r." lub "Wniosek o rekompensatę z tytułu stosowania upustu odbiorcy art. 19 ust. 1 pkt 2 Ustawy z dnia 7 października 2022 r.".
- 11.Po wyborze typu wniosku, w formularzu elektronicznym wniosku o rekompensatę z tytułu stosowania upustu należy uzupełnić wymagane dane w sekcji Szczegóły, a następnie je zapisać. Opis dotyczący pól i ich wypełniania znajduje się w części Opis pól wniosku i ich wypełniania, w niniejszej instrukcji.
- 12.Przed wygenerowaniem w Portalu Części A w postaci pliku pdf, możliwe jest dodanie podpisanych elektronicznie załączników w sekcji Załączniki. Wówczas w wygenerowanej Części A w postaci pliku pdf pojawią się nazwy załączonych dokumentów. Dopuszczalne jest dodanie załączników w Portalu (w tym Części B, która stanowi odpowiednio Załącznik nr 2) po wygenerowaniu Części A, przy czym wtedy plik nie będzie zawierał nazw załączonych dokumentów.
- 13. Wygenerowaną Część A w formacie pdf, która utworzy się pod nazwą np. "Wniosek upust odbiorcy art. 19 ust. 1 pkt 1 - Ustawa 7.10.22 cz.A" lub "Wniosek upust odbiorcy art. 19 ust. 1 pkt 2 Ustawa 7.10.22 cz.A", należy pobrać i zapisać w swoim komputerze. Wzór wniosku Część A stanowi Załącznik nr 1 do Instrukcji.
- 14.Do każdego formularza elektronicznego wniosku o rekompensatę z tytułu stosowania upustu należy załączyć w sekcji Załączniki podpisane elektronicznie dokumenty:
	- 1) Część A,
	- 2) Część B uzupełnioną poza Portalem w pliku Excel. Plik należy zapisać w formacie xlsx lub xls lub csv pod odpowiednią nazwą np. "Wniosek upust odbiorcy art. 19 ust. 1 pkt 1 - Ustawa 7.10.22 cz. B" lub Wniosek upust odbiorcy art. 19 ust. 1 pkt 2 - Ustawa 7.10.22 cz. B" .W przypadku dużej ilości danych, Część B należy złożyć w kilku plikach, oznaczając pliki kolejnym numerem,
	- 3) "Oświadczenie o dokonaniu rozliczeń z odbiorcami uprawnionymi upust".

Dodatkowo możliwe jest dodawanie innych załączników niż wymienione.

Jeżeli dokument "Zgoda na prowadzenie postępowania administracyjnego w formie elektronicznej (Ustawa z 7.10.2022 r.)" nie został złożony wraz z wnioskiem o zaliczkę, wnioskiem o wypłatę rekompensaty lub wnioskiem o rozliczenie rekompensaty należy go załączyć. Składa się go jednokrotnie.

- 15.Nie jest możliwa zmiana załączników, które zostały dodane przed wygenerowaniem Części A bez konieczności jej ponownego wygenerowania.
- 16.Komplet dokumentów załączanych do formularza elektronicznego wniosku o rekompensatę z tytułu stosowania upustu należy przed złożeniem podpisać kwalifikowanym podpisem elektronicznym lub podpisem zaufanym przez osoby uprawnione do reprezentacji podmiotu uprawnionego. Reprezentacja zgodnie z danymi ujawnionymi w Krajowym Rejestrze Sądowym, (dalej: "KRS") lub w innym równoważnym rejestrze, np. Centralnej Ewidencji i Informacji o Działalności Gospodarczej dla osób fizycznych prowadzących jednoosobową działalność gospodarczą i spółek cywilnych, (dalej: "CEiDG") lub udzielonym pełnomocnictwem.
- 17.W przypadku podpisywania załączników przez pełnomocnika należy, w sekcji Załączniki dołączyć pełnomocnictwo opatrzone kwalifikowanym podpisem elektronicznym lub podpisem zaufanym przez osoby uprawnione do reprezentacji podmiotu uprawnionego, ujawnione w KRS lub w innym równoważnym rejestrze. Z treści pełnomocnictwa powinien jasno wynikać zakres czynności do jakich został upoważniony Pełnomocnik. Podpisanie odwzorowania cyfrowego (np. skanu) potwierdza zgodność pełnomocnictwa z oryginałem.
- 18.**Dokument "Oświadczenie o dokonaniu rozliczeń z odbiorcami uprawnionymi upust" należy podpisać wyłącznie przez osoby uprawnione do reprezentacji podmiotu uprawnionego, zgodnie z danymi ujawnionymi w KRS lub innym równoważnym rejestrze, np. CEiDG. "Oświadczenie o dokonaniu rozliczeń z odbiorcami uprawnionymi - upust" dotyczy każdego wniosku, do którego każdorazowo należy je załączyć.**
- 19."Zgoda na prowadzenie postępowania administracyjnego w formie elektronicznej (Ustawa z 7.10.2022 r.)" raz złożona jest ważna do odwołania i nie jest konieczne jej składanie przy każdym kolejnym wniosku, w tym wniosku po wezwaniu.
- 20.Część A w formacie pdf oraz Część B w postaci pliku Excel należy podpisać wyłącznie kwalifikowanym podpisem elektronicznym lub podpisem zaufanym. Nie należy załączać dokumentów wydrukowanych i zeskanowanych, podpisanych po zeskanowaniu ani modyfikować ich treści i nazw przed i po podpisaniu.
- 21.W przypadku, gdy Część B w formacie xls, xlsx lub csv jest podpisana zewnętrznym podpisem elektronicznym, do załączników należy dołączyć osobny plik podpisu XAdES.
- 22. Komplet dokumentów załączanych do formularza elektronicznego wniosku o rekompensatę z tytułu stosowania upustu należy dodać w sekcji Załączniki wybierając odpowiedni Typ pliku, a następnie wysłać do weryfikacji przez ZRSA, poprzez wybranie przycisku "Wyślij". Po skutecznym przesłaniu, wniosek o rekompensatę z tytułu stosowania upustu otrzymuje w Portalu status "Złożony".
- 23.Na adres poczty elektronicznej podmiotu uprawnionego, wskazany we wniosku o rekompensatę z tytułu stosowania upustu zostanie wysłana wiadomość z potwierdzeniem otrzymania wniosku o rekompensatę z tytułu stosowania upustu przez ZRSA. W przypadku braku otrzymania wiadomości, o której mowa powyżej, w terminie 24 godzin od dnia przesłania wniosku o rekompensatę z tytułu stosowania upustu, należy sprawdzić wszystkie skrzynki pocztowe, w tym dotyczące wiadomości śmieci lub spamu, gdyż wiadomość e-mail może zostać zakwalifikowana jako spam, ze względu na stosowaną politykę bezpieczeństwa informatycznego. W sytuacji nieotrzymania wiadomości, należy skontaktować się z ZRSA, pod adresem e-mail: portal@zrsa.pl z podaniem w tytule wiadomości "brak potwierdzenia otrzymania wniosku" oraz podaniem w treści wiadomości numeru telefonu kontaktowego i NIP. ZRSA odpowie w drodze mailowej lub skontaktuje się telefonicznie.
- 24.ZRSA weryfikuje wniosek o rekompensatę z tytułu stosowania upustu pod względem wysokości kwoty, prawidłowości dokonanych obliczeń, kompletności wymaganych dokumentów i prawidłowego reprezentowania, w tym dokumentów potwierdzających uprawnienie do reprezentowania.
- 25.Po pozytywnej weryfikacji i potwierdzeniu posiadania środków na wypłatę przez ZRSA podmiot uprawniony otrzyma informację o zatwierdzeniu i dokonana zostanie wypłata środków.
- 26.Zatwierdzenie i wypłata, z uwzględnieniem pkt 25 następuje w zakresie, w jakim dane i kwota upustu nie budzi wątpliwości.
- 27.W przypadku, gdy wniosek o rekompensatę z tytułu stosowania upustu zawiera braki formalne lub błędy obliczeniowe w całości lub w części, ZRSA wzywa podmiot uprawniony do usunięcia braków formalnych lub błędów obliczeniowych. Podmiot uprawniony zobowiązany jest do ich usunięcia w terminie 7 dni od dnia otrzymania wezwania. Wezwanie jest wysyłane na podany we wniosku o rekompensatę z tytułu stosowania upustu adres poczty elektronicznej podmiotu uprawnionego, a status wniosku o rekompensatę z tytułu stosowania upustu w Portalu ulegnie zmianie na "W trakcie wyjaśnień".
- 28.Jeżeli wezwanie dotyczy części wniosku o rekompensatę z tytułu stosowania upustu, ZRSA w przesyłanym piśmie wskazuje dane które wymagają wyjaśnienia lub poprawienia.
- 29.W celu usunięcia braków formalnych lub błędów obliczeniowych dotyczących całego lub części wniosku o rekompensatę z tytułu stosowania upustu, podmiot uprawniony składa poprawiony cały wniosek o rekompensatę z tytułu stosowania upustu. Poprawiony i wysłany wniosek o rekompensatę z tytułu stosowania upustu otrzymuje w Portalu status "Złożony".
- 30.Jeżeli poprawiony wniosek o rekompensatę z tytułu stosowania upustu nie posiada braków formalnych lub błędów obliczeniowych, ZRSA działa zgodnie z pkt 25.
- 31.W przypadku nieusunięcia braków formalnych lub błędów obliczeniowych zawartych we wniosku o rekompensatę z tytułu stosowania upustu w terminie 7 dni od dnia otrzymania wezwania do ich usunięcia, ZRSA odmawia zatwierdzenia wniosku o rekompensatę z tytułu stosowania upustu w zakresie w jakim kwota rekompensaty budzi wątpliwości lub nie przysługuje. Odmowa, o której mowa w art. 18 ust. 4 i 5 Ustawy, nie pozbawia podmiotu uprawnionego możliwości ponownego złożenia wniosku o rekompensatę z tytułu stosowania upustu, z wyjątkiem gdy rekompensata nie przysługuje.

#### **Uwagi ogólne**

- ZRSA ma prawo w każdym czasie dokonać zmiany Instrukcji. W przypadku zmiany Instrukcji ZRSA publikuje zmienioną wersję na swojej stronie internetowej.
- ZRSA jest Administratorem danych osobowych w rozumieniu przepisów rozporządzenia Parlamentu Europejskiego i Rady (UE) 2016/679 z dnia 27 kwietnia 2016 r. w sprawie ochrony osób fizycznych w związku z przetwarzaniem danych osobowych i w sprawie swobodnego przepływu takich danych oraz uchylenia dyrektywy 95/46/WE (RODO). Szczegółowe informacje związane z przetwarzaniem danych osobowych zamieszczone są na stronie internetowej ZRSA: [https://zrsa.pl](http://www.zrsa.pl/).

# **OPIS PÓL WNIOSKU O REKOMPENSATĘ Z TYTUŁU STOSOWANIA UPUSTU**

## **Załącznik nr 1**

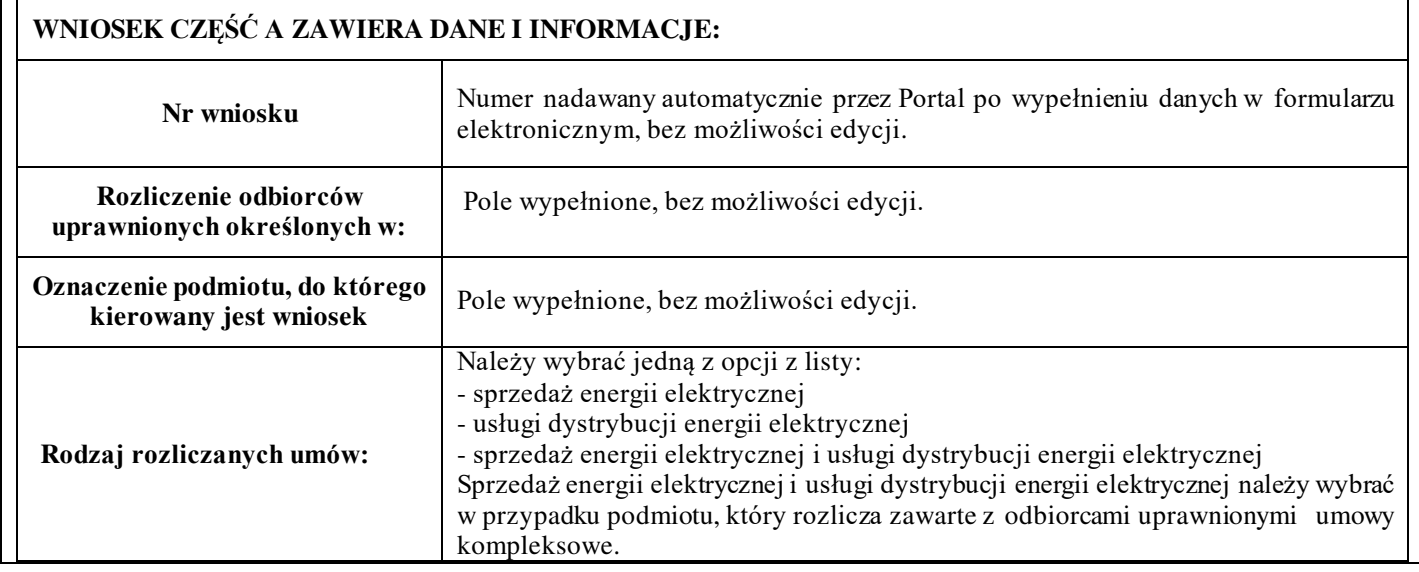

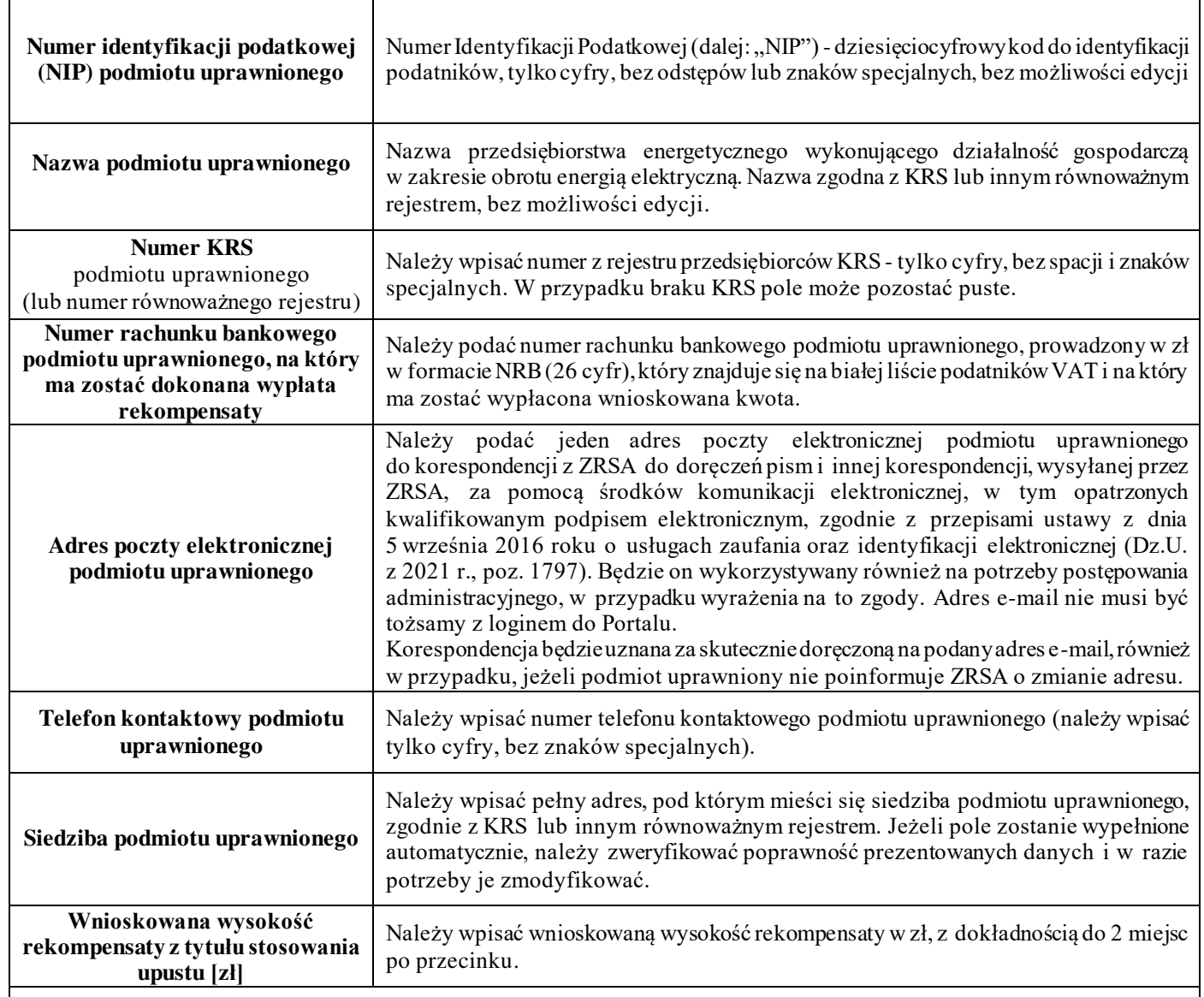

#### **Załączniki do wniosku**

- Część A "Wniosek upust odbiorcy art. 19 ust. 1 pkt 1 Ustawa 7.10.22 cz.A" lub "Wniosek upust odbiorcy art. 19 ust. 1 pkt 2 Ustawa 7.10.22 cz.A ";
- Część B w odpowiednim wariancie w formacie xls lub xlsx lub csv;
- Pełnomocnictwo w przypadku podpisania przez pełnomocnika, należy dołączyć pełnomocnictwo opatrzone kwalifikowanym podpisem elektronicznym lub podpisem zaufanym osób uprawnionych do reprezentacji podmiotu uprawnionego (podpisanie odwzorowania cyfrowego (np. skanu) tego pliku potwierdza jego zgodność z oryginałem);
- Zgoda na prowadzenie postępowania administracyjnego w formie elektronicznej (Ustawa z 7.10.2022 r.), o ile jest załączana i nie została złożona wcześniej;
- Oświadczenie o dokonaniu rozliczeń z odbiorcami uprawnionymi upust;
- Inne, jeśli są załączane.

Wszystkie dokumenty muszą zostać opatrzone kwalifikowanym podpisem elektronicznym lub podpisem zaufanym osób uprawnionych do reprezentacji podmiotu uprawnionego.

# **Załącznik nr 2**

## **WNIOSEK CZĘŚĆ B ZAWIERA DANE I INFORMACJE:**

**Lp.** Numeracja kolejnych wierszy. Wskazane jest zachowanie ciągłości numeracji.

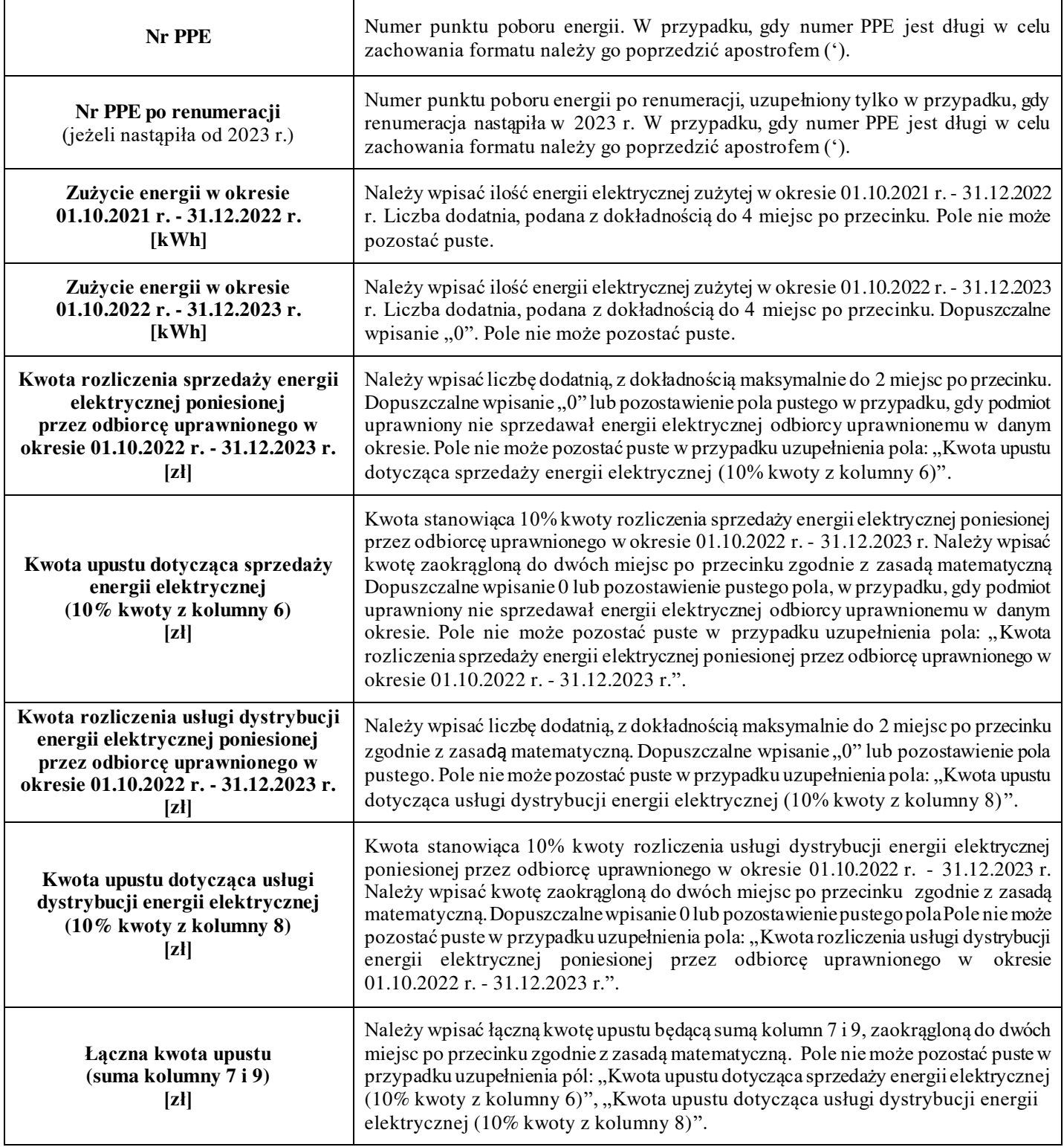

Załączniki do Instrukcji:

Wzór wniosku o rekompensatę z tytułu stosowania upustu Część A Wniosek Część B - wniosek o rekompensatę z tytułu stosowania upustu - rozliczenie sprzedaży lub usługi dystrybucji energii elektrycznej

Zgoda na prowadzenie postępowania administracyjnego w formie elektronicznej (Ustawa z 7.10.2022 r.) Oświadczenie o dokonaniu rozliczeń z odbiorcami uprawnionymi - upust